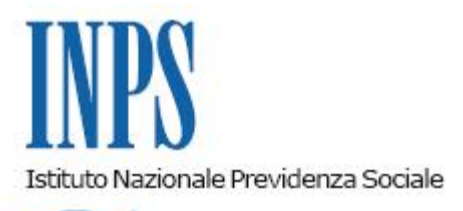

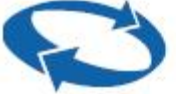

## *Direzione Centrale Entrate Direzione Centrale Pensioni Direzione Centrale Inclusione Sociale e Invalidita' Civile*

**Roma, 24-06-2022**

## **Messaggio n. 2559**

Allegati n.1

## OGGETTO: **Indennità** *una tantum* **per i lavoratori dipendenti. Articolo 31, comma 1, del decreto-legge 17 maggio 2022, n. 50. Dichiarazione del lavoratore**

Con la circolare n. 73 del 24 giugno 2022, alla quale si rinvia per la disciplina di dettaglio, l'Istituto ha fornito le istruzioni per accedere all'indennità *una tantum* di 200 euro prevista dal decreto-legge 17 maggio 2022, n. 50.

In particolare, l'articolo 31, comma 1, del citato decreto-legge prevede che l'indennità sia riconosciuta "*previa dichiarazione del lavoratore di non essere titolare delle prestazioni di cui all'articolo 32, commi 1 e 18*".

ll lavoratore, quindi, al fine di ricevere l'indennità dal proprio datore di lavoro, deve presentare allo stesso una dichiarazione con la quale afferma di non essere titolare delle prestazioni di cui all'articolo 32, commi 1 e 18, ossia di non essere titolare di uno o più trattamenti pensionistici a carico di qualsiasi forma previdenziale obbligatoria, di pensione o assegno sociale, di pensione o assegno per invalidi civili, ciechi e sordomuti, nonché di trattamenti di accompagnamento alla pensione ovvero di non appartenere a un nucleo familiare beneficiario del Reddito di cittadinanza. Si tratta delle categorie per le quali è previsto che sia l'Inps a erogare a luglio l'indennità *una tantum*, ai sensi dell'articolo 32 del medesimo D.L. n. 50/2022 (incompatibile con la modalità di pagamento prevista dall'articolo 31).

Tanto rappresentato, al fine di agevolare gli adempimenti da parte dei lavoratori e dei datori di lavoro, al presente messaggio si allega un *fac-simile* di dichiarazione (Allegato n. 1), che costituisce solo uno strumento di supporto, personalizzabile dal datore di lavoro e non vincolante.

> Il Direttore Generale Vincenzo Caridi

Sono presenti i seguenti allegati:

Allegato N.1

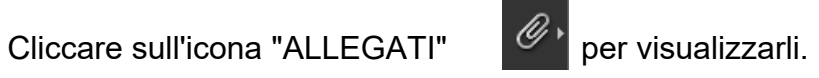